## Google Keep

Google Keep, a Chrome extension, lets you easily save things to Keep and have them synced across all the platforms you use. Use Keep to:

- Capture, edit, share, and collaborate on your notes on any device, anywhere.
- Add notes, lists, photos, and audio to Keep.
- Organize your notes with labels and colors.
- Set and forget. Get reminded about a note at the right time or place.
- Record a voice memo and have it automatically transcribed.
- Grab the text from an image to help you quickly find that note again through search.

Keep can be found on the Chrome toolbar:

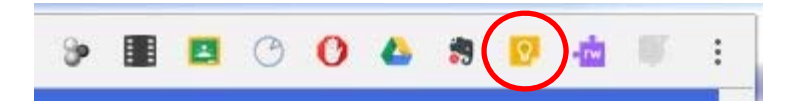